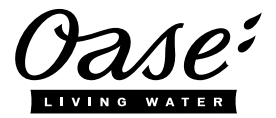

## **Quick Start InScenio FM-Master EGC**

## **A1 – WIFI connection: via WPS**

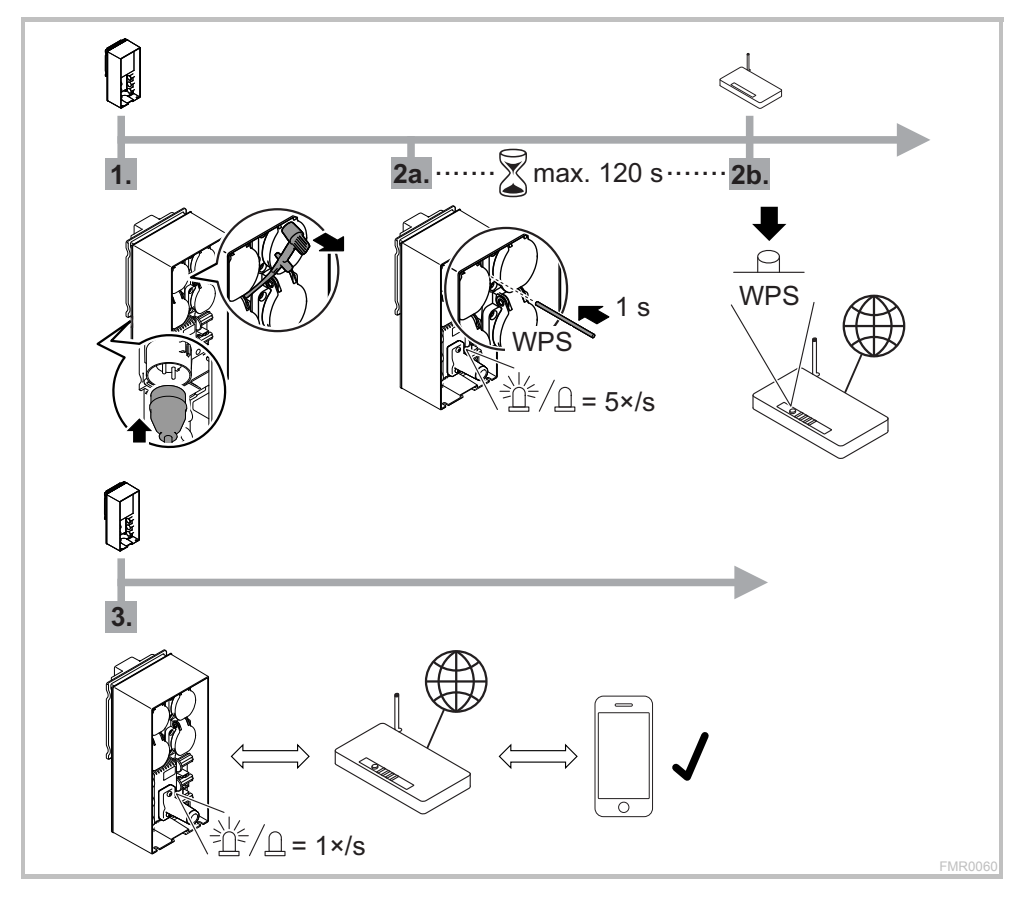

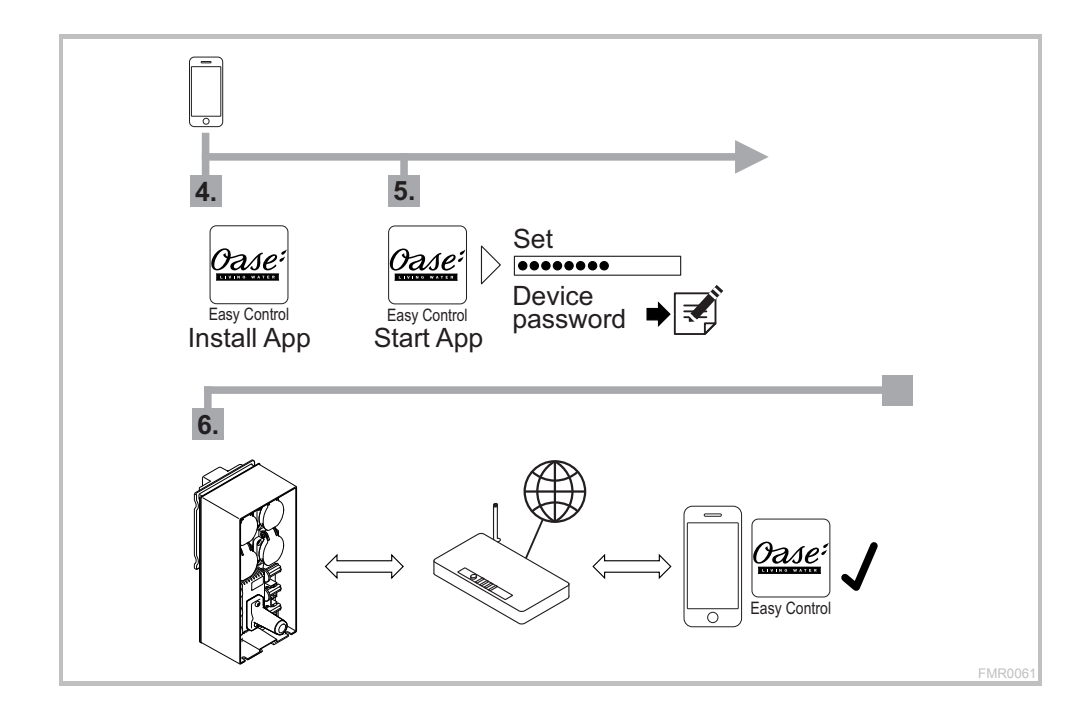

## **A2 – WIFI connection: manually**

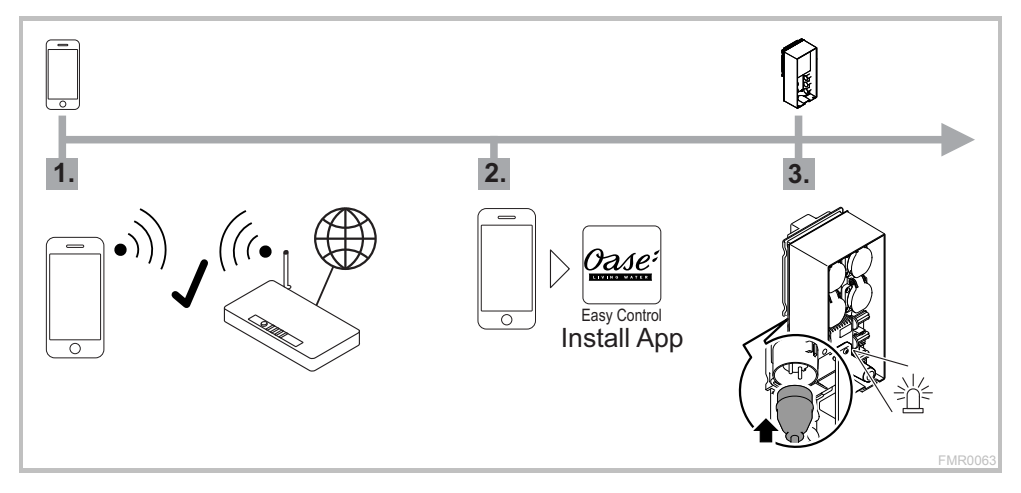

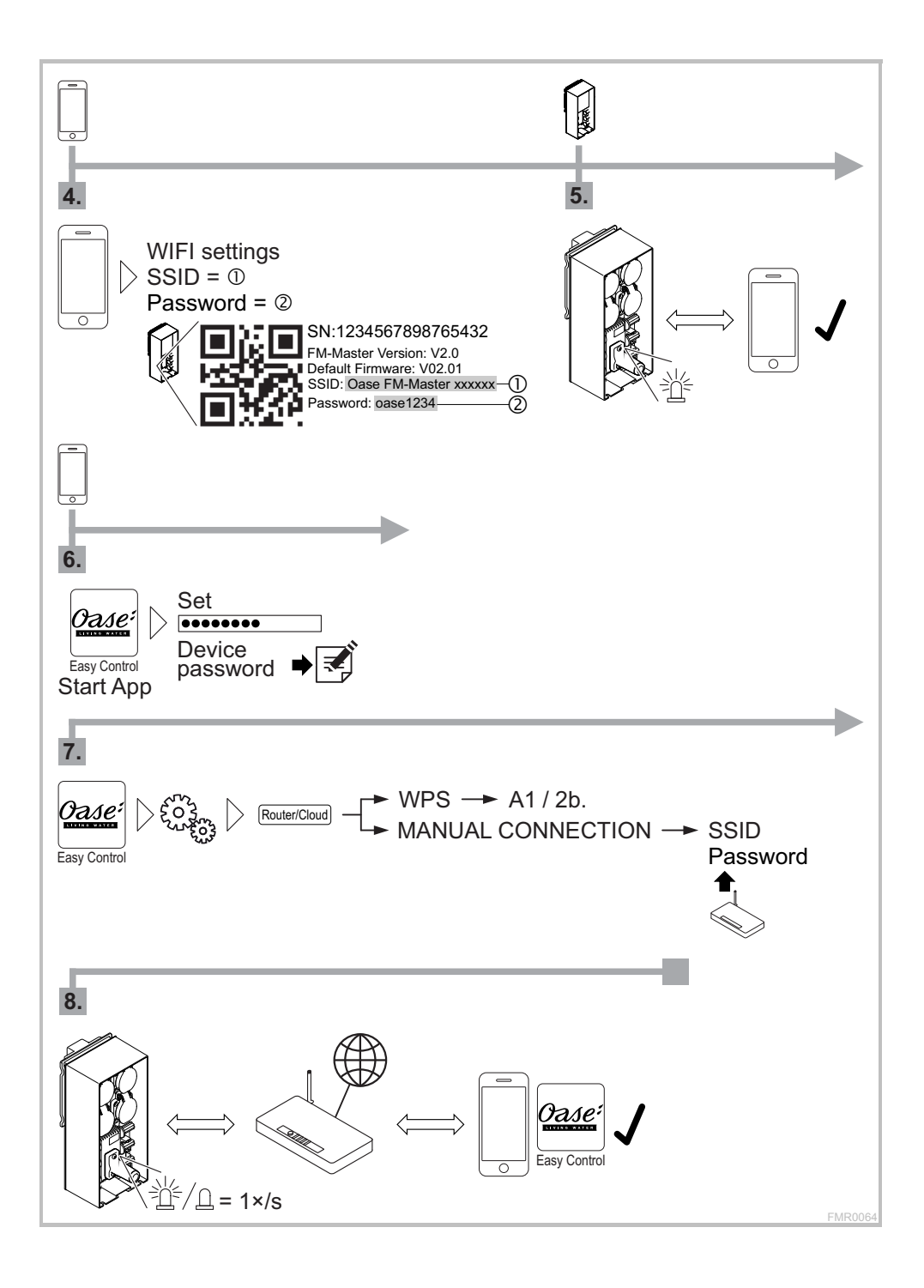

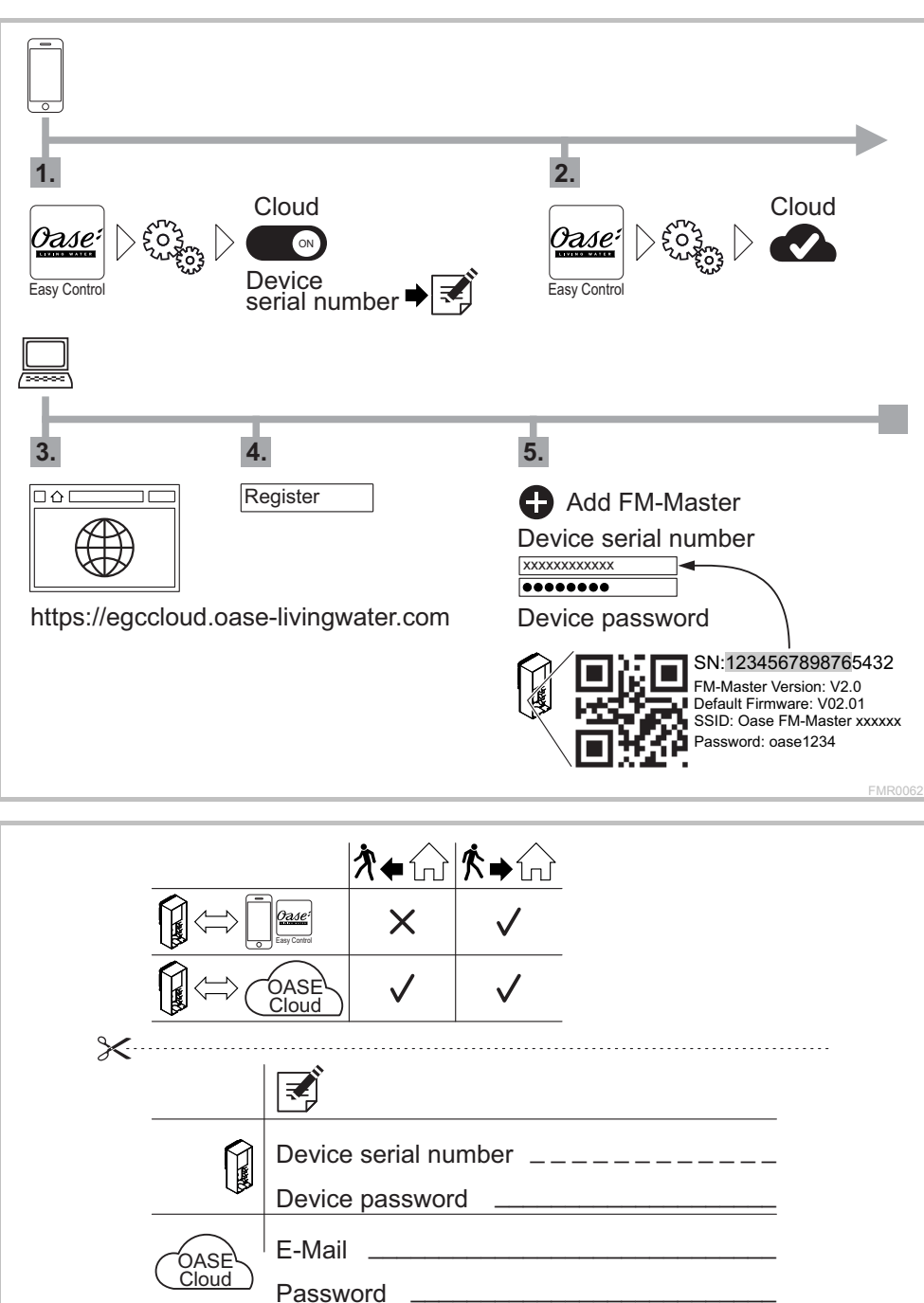

FMR0065

## **B – InScenio FM-Master EGC Cloud: Cloud connection**